# Package 'htmltools'

July 18, 2022

<span id="page-0-0"></span>Type Package

Title Tools for HTML

Version 0.5.3

Description Tools for HTML generation and output.

**Depends**  $R$  ( $>= 2.14.1$ )

Imports utils, digest, grDevices, base64enc, rlang (>= 0.4.10), fastmap  $(>= 1.1.0)$ 

Suggests markdown, testthat, withr, Cairo, ragg, shiny

Enhances knitr

License GPL  $(>= 2)$ 

URL <https://github.com/rstudio/htmltools>

# BugReports <https://github.com/rstudio/htmltools/issues>

RoxygenNote 7.2.0

Encoding UTF-8

Collate 'colors.R' 'html\_dependency.R' 'html\_escape.R' 'html\_print.R' 'images.R' 'known\_tags.R' 'selector.R' 'staticimports.R' 'tag\_query.R' 'utils.R' 'tags.R' 'template.R'

Config/Needs/website rstudio/quillt, bench

#### NeedsCompilation yes

```
Author Joe Cheng [aut],
```

```
Carson Sievert [aut, cre] (<https://orcid.org/0000-0002-4958-2844>),
Barret Schloerke [aut] (<https://orcid.org/0000-0001-9986-114X>),
Winston Chang [aut] (<https://orcid.org/0000-0002-1576-2126>),
Yihui Xie [aut],
Jeff Allen [aut],
RStudio [cph]
```
Maintainer Carson Sievert <carson@rstudio.com>

Repository CRAN

Date/Publication 2022-07-18 08:40:02 UTC

# R topics documented:

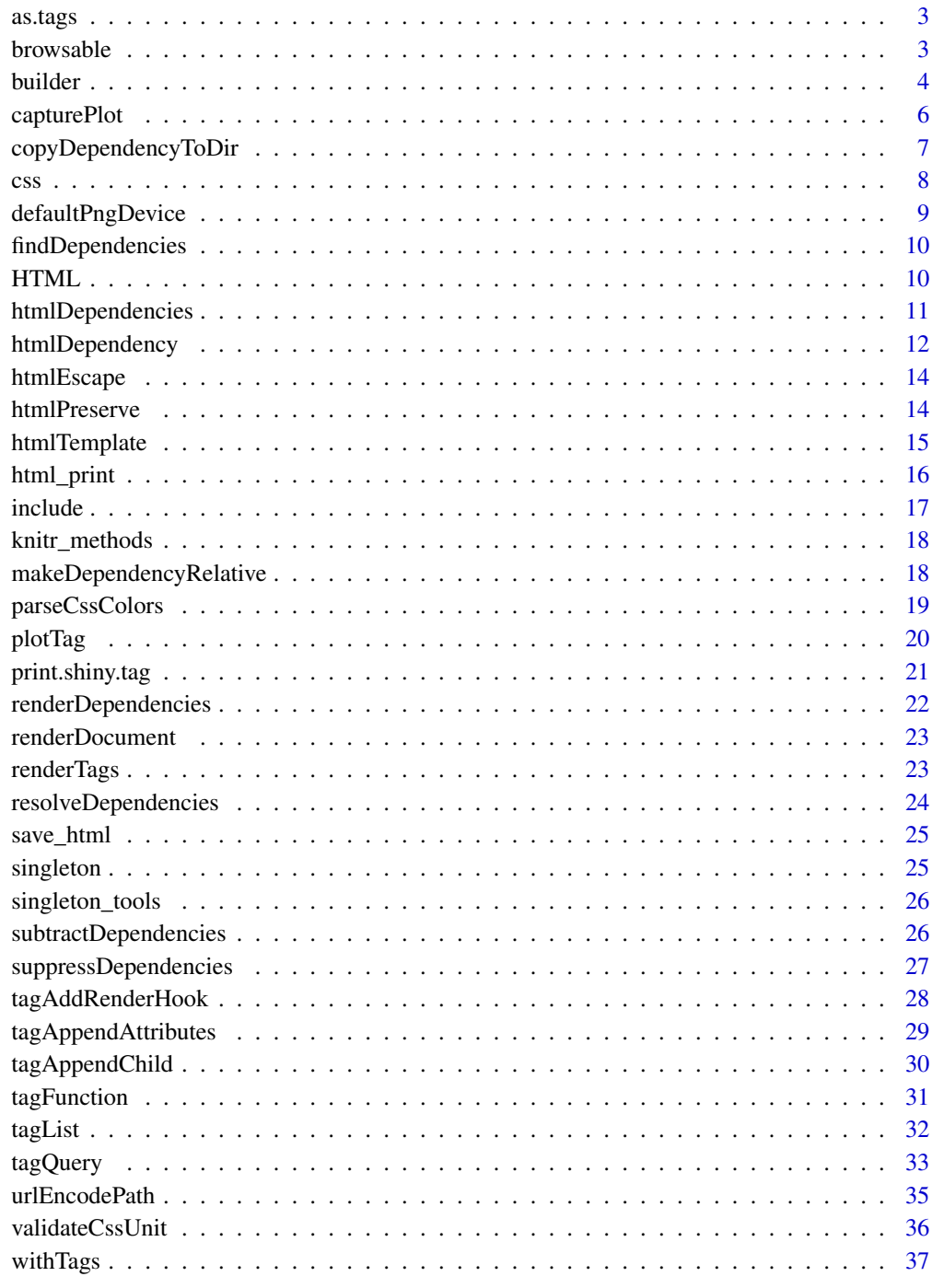

<span id="page-2-1"></span><span id="page-2-0"></span>

An S3 method for converting arbitrary values to a value that can be used as the child of a tag or tagList. The default implementation simply calls [as.character\(\)](#page-0-0).

#### Usage

 $as.tags(x, \ldots)$ 

# Arguments

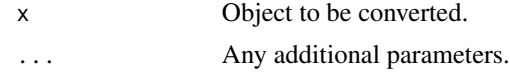

<span id="page-2-2"></span>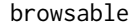

browsable *Make an HTML object browsable*

#### Description

By default, HTML objects display their HTML markup at the console when printed. browsable can be used to make specific objects render as HTML by default when printed at the console.

#### Usage

 $browsable(x, value = TRUE)$ 

is.browsable(x)

#### Arguments

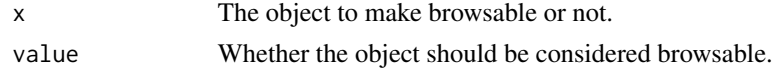

#### Details

You can override the default browsability of an HTML object by explicitly passing browse = TRUE (or FALSE) to the print function.

# Value

browsable returns x with an extra attribute to indicate that the value is browsable.

is.browsable returns TRUE if the value is browsable, or FALSE if not.

<span id="page-3-2"></span><span id="page-3-1"></span><span id="page-3-0"></span>Create an R object that represents an HTML tag. For convenience, common HTML tags (e.g., <div>) can be created by calling for their tag name directly (e.g., div()). To create less common HTML5 (or SVG) tags (e.g., <article>), use the tags list collection (e.g., tags\$article()). To create other non HTML/SVG tags, use the lower-level tag() constructor.

# Usage

# tags

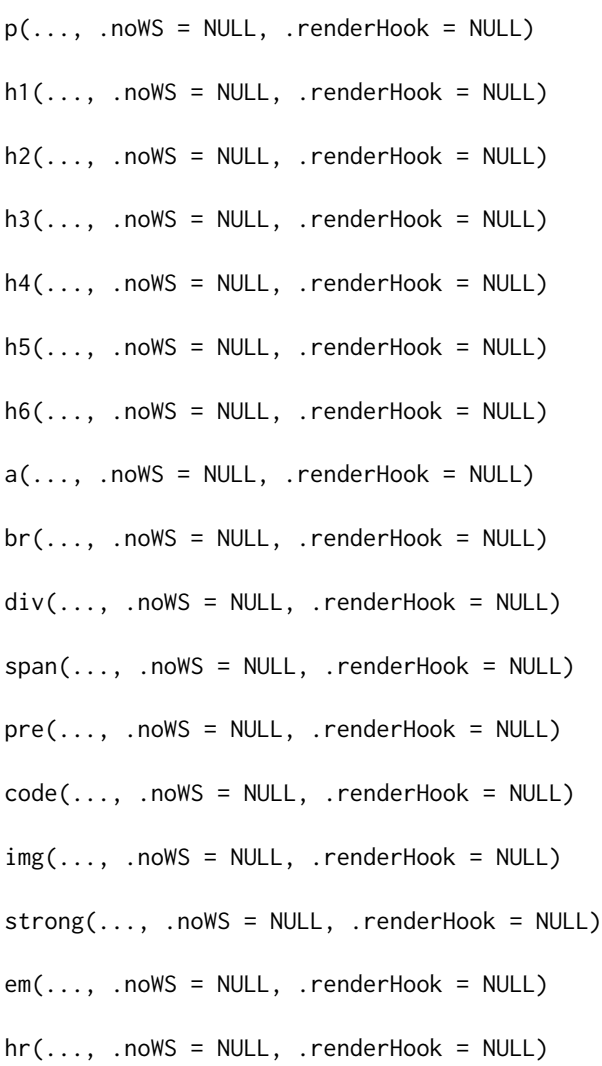

```
tag(`_tag_name`, varArgs, .noWS = NULL, .renderHook = NULL)
```
# Arguments

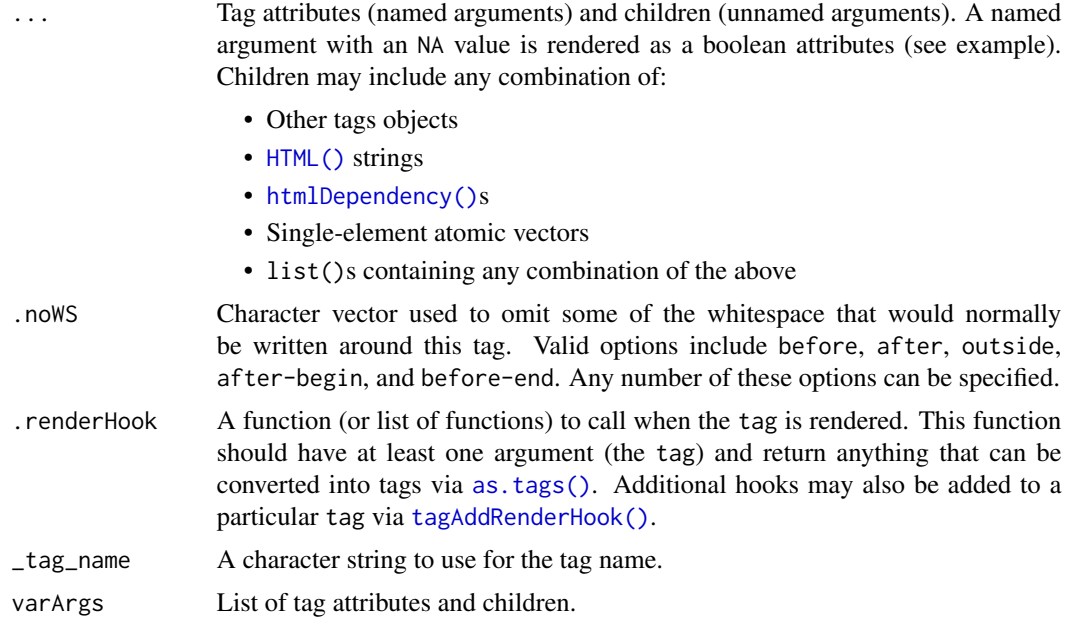

# Value

A list() with a shiny.tag class that can be converted into an HTML string via as.character() and saved to a file with save\_html().

# See Also

[tagList\(\)](#page-31-1), [withTags\(\)](#page-36-1), [tagAppendAttributes\(\)](#page-28-1), [tagQuery\(\)](#page-32-1)

# Examples

```
tags$html(
  tags$head(
   tags$title('My first page')
 ),
  tags$body(
    h1('My first heading'),
    p('My first paragraph, with some ', strong('bold'), ' text.'),
    div(
      id = 'myDiv', class = 'simpleDiv',
      'Here is a div with some attributes.'
     )
 )
\overline{)}
```

```
# html5 <audio> with boolean control attribute
# https://www.w3.org/TR/html5/infrastructure.html#sec-boolean-attributes
tags$audio(
 controls = NA,
 tags$source(
   src = "myfile.wav",
    type = "audio/wav"
 )
\mathcal{L}# suppress the whitespace between tags
tags$span(
  tags$strong("I'm strong", .noWS="outside")
\lambda
```
<span id="page-5-1"></span>capturePlot *Capture a plot as a saved file*

# Description

Easily generates a .png file (or other graphics file) from a plotting expression.

#### Usage

```
capturePlot(
  expr,
  filename = tempfile(fileext = " .png"),device = defaultPngDevice(),
  width = 400,
  height = 400,
  res = 72,
  ...
\mathcal{E}
```
#### Arguments

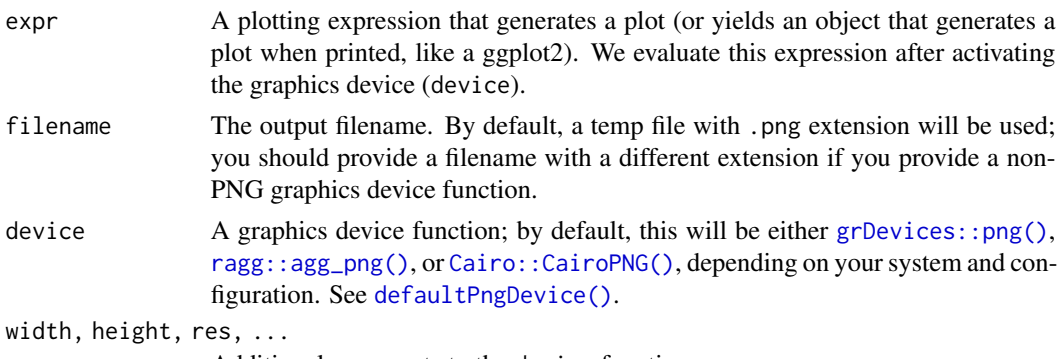

Additional arguments to the device function.

# <span id="page-6-0"></span>copyDependencyToDir 7

# See Also

[plotTag\(\)](#page-19-1) saves plots as a self-contained <img>tag.

#### Examples

```
# Default settings
res <- capturePlot(plot(cars))
# View result
if (interactive()) browseURL(res)
# Clean up
unlink(res)
# Custom width/height
pngpath <- tempfile(fileext = ".png")
capturePlot(plot(pressure), pngpath, width = 800, height = 375)
if (interactive()) browseURL(pngpath)
unlink(pngpath)
# Use a custom graphics device (e.g., SVG)
if (capabilities("cairo")) {
  svgpath <- capturePlot(
   plot(pressure),
   tempfile(fileext = ".svg"),
   grDevices::svg,
   width = 8, height = 3.75)
  if (interactive()) browseURL(svgpath)
  unlink(svgpath)
}
```
<span id="page-6-1"></span>copyDependencyToDir *Copy an HTML dependency to a directory*

# Description

Copies an HTML dependency to a subdirectory of the given directory. The subdirectory name will be *name*-*version* (for example, "outputDir/jquery-1.11.0"). You may set options(htmltools.dir.version = FALSE) to suppress the version number in the subdirectory name.

#### Usage

```
copyDependencyToDir(dependency, outputDir, mustWork = TRUE)
```
#### Arguments

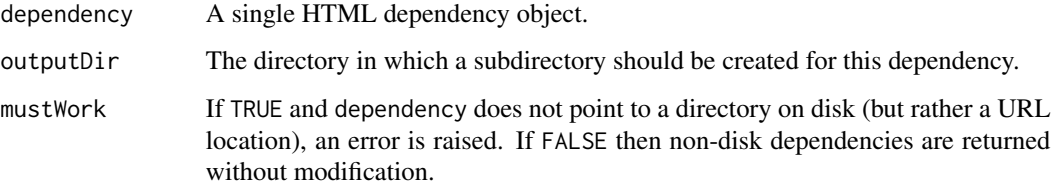

# Details

In order for disk-based dependencies to work with static HTML files, it's generally necessary to copy them to either the directory of the referencing HTML file, or to a subdirectory of that directory. This function makes it easier to perform that copy.

# Value

The dependency with its src value updated to the new location's absolute path.

# See Also

[makeDependencyRelative\(\)](#page-17-1) can be used with the returned value to make the path relative to a specific directory.

css *CSS string helper*

# Description

Convenience function for building CSS style declarations (i.e. the string that goes into a style attribute, or the parts that go inside curly braces in a full stylesheet).

#### Usage

 $\text{css}(\ldots, \text{ collapse_ = ''''})$ 

# Arguments

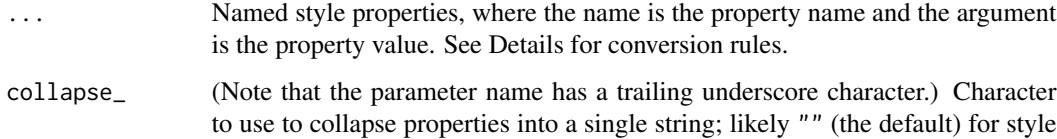

attributes, and either "\n" or NULL for style blocks.

<span id="page-7-0"></span> $8 \, \mathrm{c}$ sse contra a contra a contra a contra a contra a contra a contra a contra a contra a contra a contra a contra a contra a contra a contra a contra a contra a contra a contra a contra a contra a contra a contra a

# <span id="page-8-0"></span>defaultPngDevice 9

#### Details

CSS uses '-' (minus) as a separator character in property names, but this is an inconvenient character to use in an R function argument name. Instead, you can use '.' (period) and/or '\_' (underscore) as separator characters. For example, css(font.size = "12px") yields "font-size:12px;".

To mark a property as !important, add a '!' character to the end of the property name. (Since '!' is not normally a character that can be used in an identifier in R, you'll need to put the name in double quotes or backticks.)

Argument values will be converted to strings using paste(collapse = " "). Any property with a value of NULL or "" (after paste) will be dropped.

#### Examples

```
padding <- 6
css(
  font.family = "Helvetica, sans-serif",
  margin = paste0(c(10, 20, 10, 20), "px"),
  "padding!" = if (!is.null(padding)) padding
\mathcal{L}
```
<span id="page-8-1"></span>defaultPngDevice *Determine the best PNG device for your system*

#### Description

Returns the best PNG-based graphics device for your system, in the opinion of the htmltools maintainers. On Mac, [grDevices::png\(\)](#page-0-0) is used; on all other platforms, either [ragg::agg\\_png\(\)](#page-0-0) or [Cairo::CairoPNG\(\)](#page-0-0) are used if their packages are installed. Otherwise, [grDevices::png\(\)](#page-0-0) is used.

#### Usage

```
defaultPngDevice()
```
#### Value

A graphics device function.

<span id="page-9-2"></span><span id="page-9-0"></span>

Walks a hierarchy of tags looking for attached dependencies.

# Usage

```
findDependencies(tags, tagify = TRUE)
```
# Arguments

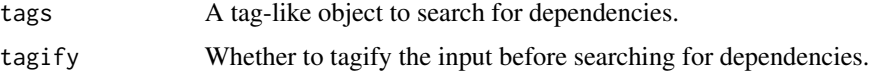

# Value

A list of [htmlDependency\(\)](#page-11-1) objects.

<span id="page-9-1"></span>

HTML *Mark Characters as HTML*

# Description

Marks the given text as HTML, which means the [tag](#page-3-1) functions will know not to perform HTML escaping on it.

# Usage

HTML(text, ..., .noWS = NULL)

# Arguments

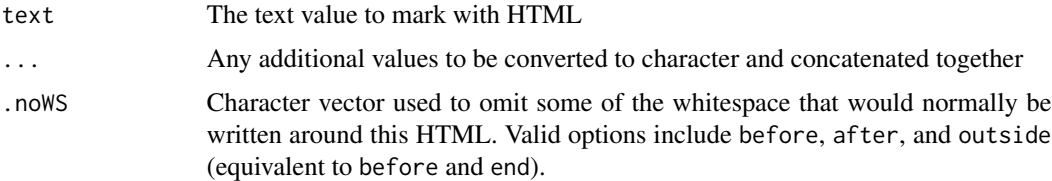

# Value

The input text, but marked as HTML.

# <span id="page-10-0"></span>htmlDependencies 11

#### Examples

```
el <- div(HTML("I like <u>turtles</u>"))
cat(as.character(el))
```
<span id="page-10-2"></span>htmlDependencies *HTML dependency metadata*

#### <span id="page-10-1"></span>Description

Gets or sets the HTML dependencies associated with an object (such as a tag).

#### Usage

```
htmlDependencies(x)
```

```
htmlDependencies(x) <- value
```

```
attachDependencies(x, value, append = FALSE)
```
#### Arguments

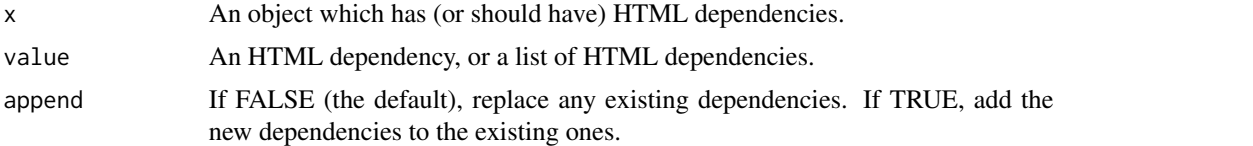

# Details

attachDependencies provides an alternate syntax for setting dependencies. It is similar to local({htmlDependencies(x) <- value; x}), except that if there are any existing dependencies, attachDependencies will add to them, instead of replacing them.

As of htmltools 0.3.4, HTML dependencies can be attached without using attachDependencies. Instead, they can be added inline, like a child object of a tag or [tagList\(\)](#page-31-1).

# Examples

```
# Create a JavaScript dependency
dep <- htmlDependency("jqueryui", "1.11.4", c(href="shared/jqueryui"),
                       script = "jquery-ui.min.js")
# A CSS dependency
htmlDependency(
  "font-awesome", "4.5.0", c(href="shared/font-awesome"),
  stylesheet = "css/font-awesome.min.css"
\mathcal{L}
```

```
# A few different ways to add the dependency to tag objects:
# Inline as a child of the div()
div("Code here", dep)
# Inline in a tagList
tagList(div("Code here"), dep)
# With attachDependencies
attachDependencies(div("Code here"), dep)
```
<span id="page-11-1"></span>htmlDependency *Define an HTML dependency*

# Description

Define an HTML dependency (i.e. CSS and/or JavaScript bundled in a directory). HTML dependencies make it possible to use libraries like jQuery, Bootstrap, and d3 in a more composable and portable way than simply using script, link, and style tags.

# Usage

```
htmlDependency(
  name,
  version,
  src,
 meta = NULL,script = NULL,
  stylesheet = NULL,
  head = NULL,attachment = NULL,
  package = NULL,
  all_files = TRUE
\mathcal{L}
```
# Arguments

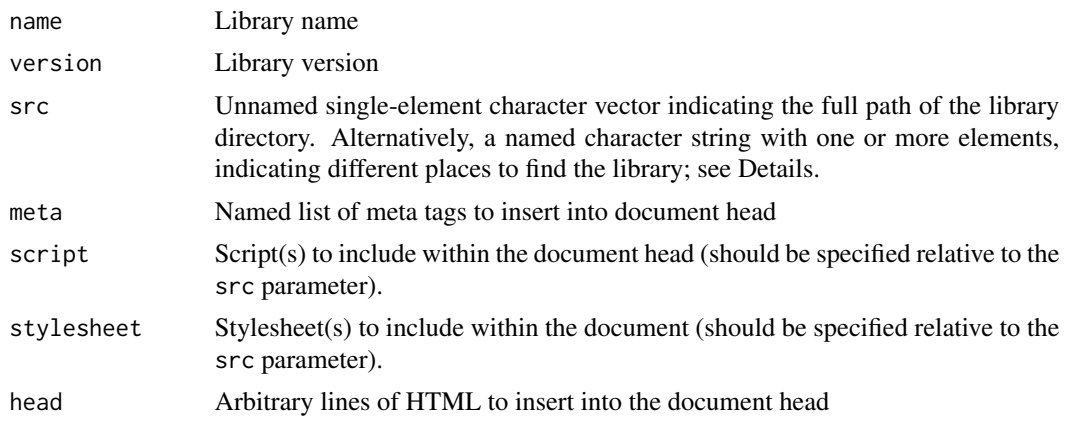

<span id="page-11-0"></span>

<span id="page-12-0"></span>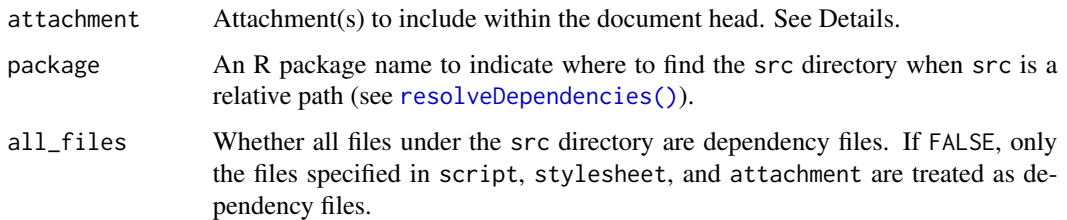

#### Details

Each dependency can be located on the filesystem, at a relative or absolute URL, or both. The location types are indicated using the names of the src character vector: file for filesystem directory, href for URL. For example, a dependency that was both on disk and at a URL might use src = c(file=filepath, href=url).

script can be given as one of the following:

- a character vector specifying various scripts to include relative to the value of src. Each is expanded into its own <script> tag
- A named list with any of the following fields:
	- src,
	- $-$  integrity,  $&$
	- crossorigin,
	- any other valid <script> attributes.

allowing the use of SRI to ensure the integrity of packages downloaded from remote servers. Eg: script =  $list(src = "min.js", integrity = "hash")$ 

- An unamed list, containing a combination of named list with the fields mentioned previously, and strings. Eg:
	- script = list(list(src = "min.js"), "util.js", list(src = "log.js"))
	- $-$  script = "pkg. js" is equivalent to
	- $-$  script = list(src = "pkg.js").

attachment can be used to make the indicated files available to the JavaScript on the page via URL. For each element of attachment, an element <link id="DEPNAME-ATTACHINDEX-attachment" rel="attachment" href= is inserted, where DEPNAME is name. The value of ATTACHINDEX depends on whether attachment is named or not; if so, then it's the name of the element, and if not, it's the 1-based index of the element. JavaScript can retrieve the URL using something like document.getElementById(depname + "-" + index + "-attachmen Note that depending on the rendering context, the runtime value of the href may be an absolute, relative, or data URI.

htmlDependency should not be called from the top-level of a package namespace with absolute paths (or with paths generated by system.file()) and have the result stored in a variable. This is because, when a binary package is built, R will run htmlDependency and store the path from the building machine's in the package. This path is likely to differ from the correct path on a machine that downloads and installs the binary package. If there are any absolute paths, instead of calling htmlDependency at build-time, it should be called at run-time. This can be done by wrapping the htmlDependency call in a function.

# <span id="page-13-0"></span>Value

An object that can be included in a list of dependencies passed to [attachDependencies\(\)](#page-10-1).

# See Also

Use [attachDependencies\(\)](#page-10-1) to associate a list of dependencies with the HTML it belongs with. The shape of the htmlDependency object is described (in TypeScript code) [here.](https://github.com/rstudio/shiny/blob/474f1400/srcts/src/shiny/render.ts#L79-L115)

htmlEscape *Escape HTML entities*

# Description

Escape HTML entities contained in a character vector so that it can be safely included as text or an attribute value within an HTML document

#### Usage

htmlEscape(text, attribute = FALSE)

# Arguments

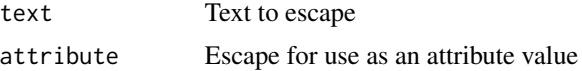

## Value

Character vector with escaped text.

htmlPreserve *Preserve HTML regions*

## Description

Use "magic" HTML comments to protect regions of HTML from being modified by text processing tools.

#### Usage

```
htmlPreserve(x)
```
extractPreserveChunks(strval)

restorePreserveChunks(strval, chunks)

# <span id="page-14-0"></span>htmlTemplate 15

#### **Arguments**

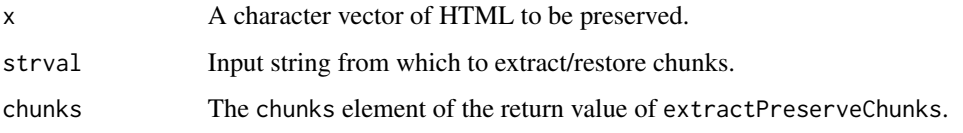

#### Details

Text processing tools like markdown and pandoc are designed to turn human-friendly markup into common output formats like HTML. This works well for most prose, but components that generate their own HTML may break if their markup is interpreted as the input language. The htmlPreserve function is used to mark regions of an input document as containing pure HTML that must not be modified. This is achieved by substituting each such region with a benign but unique string before processing, and undoing those substitutions after processing.

#### Value

htmlPreserve returns a single-element character vector with "magic" HTML comments surrounding the original text (unless the original text was empty, in which case an empty string is returned).

extractPreserveChunks returns a list with two named elements: value is the string with the regions replaced, and chunks is a named character vector where the names are the IDs and the values are the regions that were extracted.

restorePreserveChunks returns a character vector with the chunk IDs replaced with their original values.

#### Examples

```
# htmlPreserve will prevent "<script>alert(10*2*3);</script>"
# from getting an <em> tag inserted in the middle
markup \leq paste(sep = "\n",
  "This is *emphasized* text in markdown.",
  htmlPreserve("<script>alert(10*2*3);</script>"),
  "Here is some more *emphasized text*."
)
extracted <- extractPreserveChunks(markup)
markup <- extracted$value
# Just think of this next line as Markdown processing
output <- gsub("\\*(.*?)\\*", "<em>\\1</em>", markup)
output <- restorePreserveChunks(output, extracted$chunks)
output
```
<span id="page-14-1"></span>

<span id="page-15-0"></span>Process an HTML template and return a tagList object. If the template is a complete HTML document, then the returned object will also have class html\_document, and can be passed to the function [renderDocument\(\)](#page-22-1) to get the final HTML text.

#### Usage

```
htmlTemplate(filename = NULL, ..., text_ = NULL, document_ = "auto")
```
#### Arguments

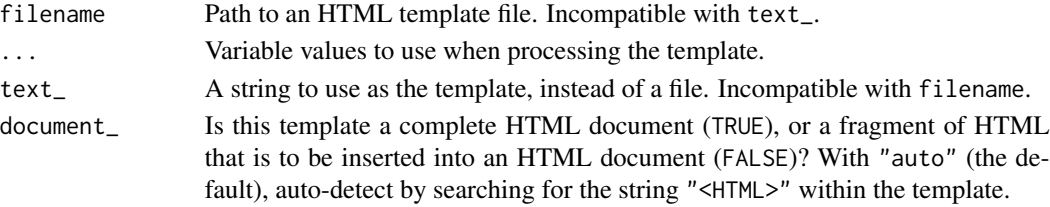

# See Also

[renderDocument\(\)](#page-22-1)

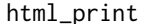

Implementation of the print method for HTML

# Description

Convenience method that provides an implementation of the [base::print\(\)](#page-0-0) method for HTML content.

# Usage

```
html_print(
  html,
  background = "white",
  viewer = getOption("viewer", utils::browseURL)
\mathcal{L}
```
# Arguments

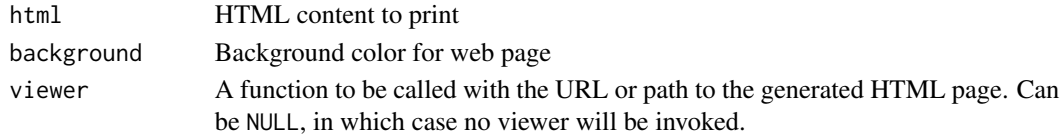

# Value

Invisibly returns the URL or path of the generated HTML page.

<span id="page-16-0"></span>

Load HTML, text, or rendered Markdown from a file and turn into HTML.

#### Usage

includeHTML(path) includeText(path) includeMarkdown(path) includeCSS(path, ...) includeScript(path, ...)

# Arguments

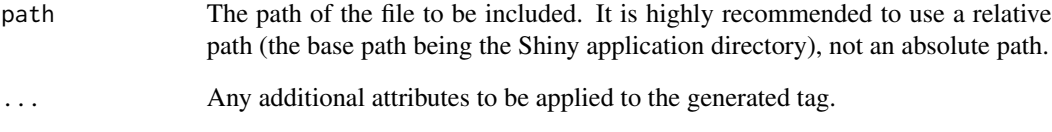

# Details

These functions provide a convenient way to include an extensive amount of HTML, textual, Markdown, CSS, or JavaScript content, rather than using a large literal R string.

# Note

includeText escapes its contents, but does no other processing. This means that hard breaks and multiple spaces will be rendered as they usually are in HTML: as a single space character. If you are looking for preformatted text, wrap the call with [pre\(\)](#page-3-1), or consider using includeMarkdown instead.

The includeMarkdown function requires the markdown package.

<span id="page-17-0"></span>knitr\_methods *Knitr S3 methods*

# Description

These S3 methods are necessary to allow HTML tags to print themselves in knitr/rmarkdown documents.

# Usage

```
knit_print.shiny.tag(x, ..., inline = FALSE)
knit\_print.html(x, ..., inline = FALSE)knit_print.shiny.tag.list(x, ..., inline = FALSE)
```
#### Arguments

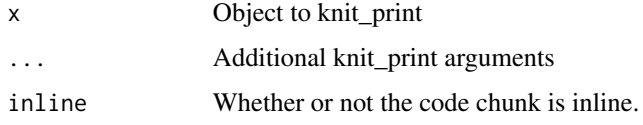

```
makeDependencyRelative
```
*Make an absolute dependency relative*

# Description

Change a dependency's absolute path to be relative to one of its parent directories.

# Usage

```
makeDependencyRelative(dependency, basepath, mustWork = TRUE)
```
# Arguments

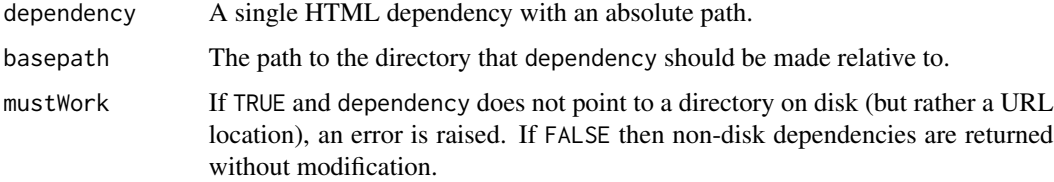

# <span id="page-18-0"></span>parseCssColors 19

#### Value

The dependency with its src value updated to the new location's relative path.

If baspath did not appear to be a parent directory of the dependency's directory, an error is raised (regardless of the value of mustWork).

#### See Also

[copyDependencyToDir\(\)](#page-6-1)

parseCssColors *Parse CSS color strings*

#### Description

Parses/normalizes CSS color strings, and returns them as strings in "#RRGGBB" and/or "#RRGGBBAA" format. Understands hex colors in 3, 4, 6, and 8 digit forms, rgb()/rgba(), hsl()/hsla(), and color keywords.

#### Usage

```
parseCssColors(str, mustWork = TRUE)
```
#### Arguments

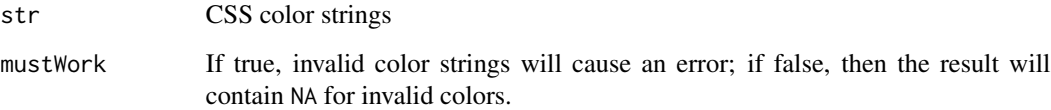

#### Details

Note that parseCssColors may return colors in #RRGGBBAA format. Such values are not understood by Internet Explorer, and must be converted to rgba(red, green, blue, alpha) format to be safe for the web.

#### Value

A vector of strings in #RRGGBB or #RRGGBBAA format (the latter is only used for colors whose alpha values are less than FF), or NA for invalid colors when mustWork is false. Such strings are suitable for use in plots, or parsing with [col2rgb\(\)](#page-0-0) (be sure to pass alpha = TRUE to prevent the alpha channel from being discarded).

# Examples

```
parseCssColors(c(
  "#0d6efd",
  "#DC35457F",
  "rgb(32,201,151)",
  " rgba( 23 , 162 , 184 , 0.5 ) ",
  "hsl(261, 51%, 51%)",
  "cornflowerblue"
))
```
<span id="page-19-1"></span>plotTag *Capture a plot as a self-contained* <img> *tag*

# Description

Capture a plot as a self-contained  $\langle$ img> tag

# Usage

```
plotTag(
 expr,
  alt,
 device = defaultPngDevice(),
 width = 400,
 height = 400,
 pixelratio = 2,
 mimeType = "image/png",
 deviceArgs = list(),
 attribs = list(),suppressSize = c("none", "x", "y", "xy")\mathcal{L}
```
# Arguments

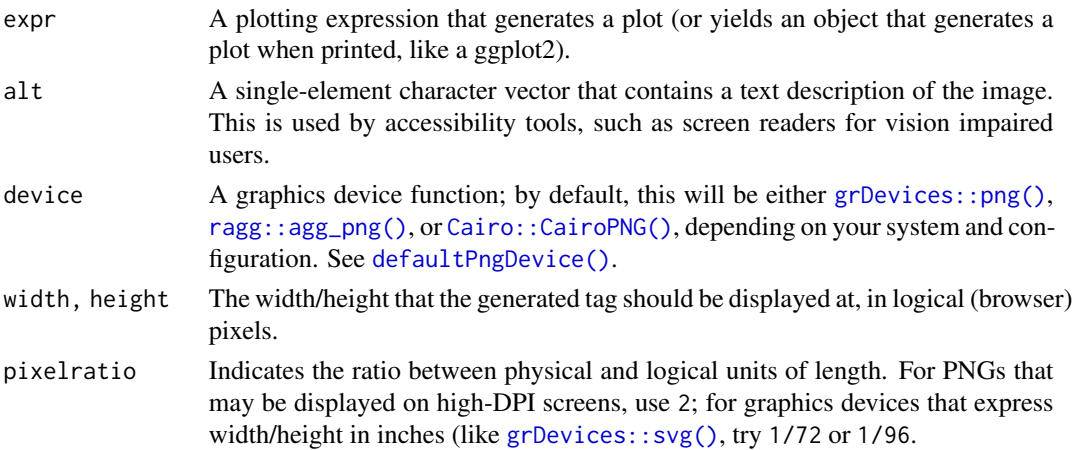

<span id="page-19-0"></span>

# <span id="page-20-0"></span>print.shiny.tag 21

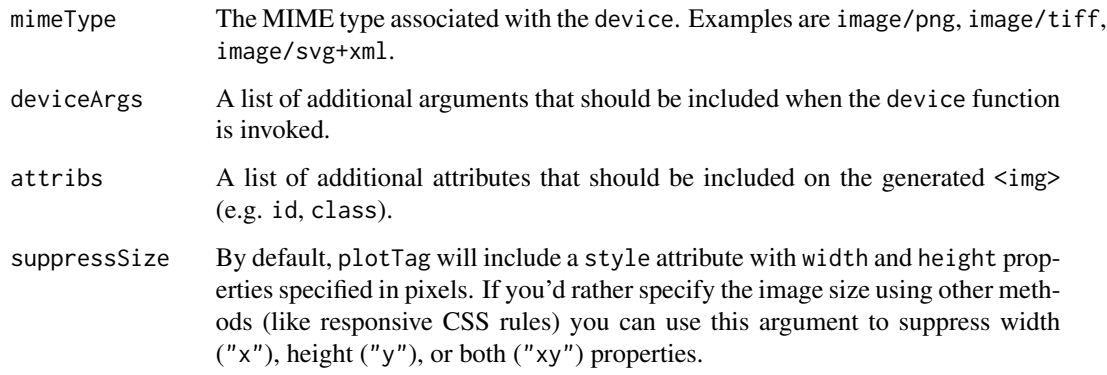

# Value

A [browsable\(\)](#page-2-2) HTML <img>tag object. Print it at the console to preview, or call [as.character\(\)](#page-0-0) on it to view the HTML source.

#### See Also

[capturePlot\(\)](#page-5-1) saves plots as an image file.

# Examples

```
img <- plotTag({
 plot(cars)
}, "A plot of the 'cars' dataset", width = 375, height = 275)
if (interactive()) img
if (interactive() && capabilities("cairo")) {
 plotTag(
   plot(pressure), "A plot of the 'pressure' dataset",
   device = grDevices::svg, width = 375, height = 275, pixelratio = 1/72,
   mimeType = "image/svg+xml"
 )
}
```
print.shiny.tag *Print method for HTML/tags*

#### <span id="page-20-1"></span>Description

S3 method for printing HTML that prints markup or renders HTML in a web browser.

# Usage

```
## S3 method for class 'shiny.tag'
print(x, \text{ browse} = \text{is.browsable}(x), ...)## S3 method for class 'html'
print(x, ..., browse = is.browsable(x))
```
# Arguments

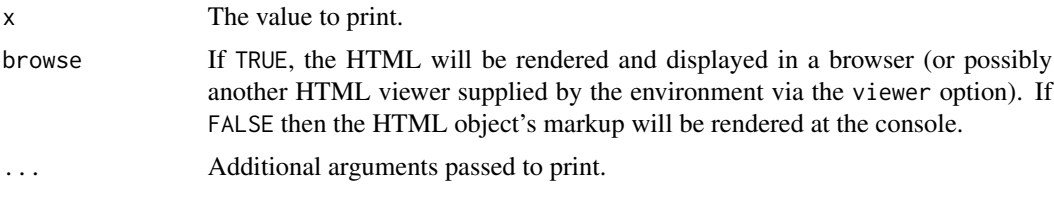

renderDependencies *Create HTML for dependencies*

# Description

Create the appropriate HTML markup for including dependencies in an HTML document.

#### Usage

```
renderDependencies(
  dependencies,
  srcType = c("href", "file"),
 encodeFunc = urlEncodePath,
 hrefFilter = identity
)
```
# Arguments

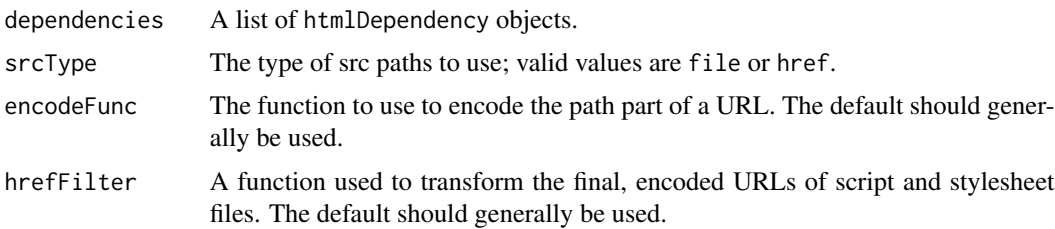

# Value

An [HTML\(\)](#page-9-1) object suitable for inclusion in the head of an HTML document.

<span id="page-21-0"></span>

<span id="page-22-1"></span><span id="page-22-0"></span>

This function renders html\_document objects, and returns a string with the final HTML content. It calls the [renderTags\(\)](#page-22-2) function to convert any shiny.tag objects to HTML. It also finds any any web dependencies (created by  $htmlDependency()$ ) that are attached to the tags, and inserts those. To do the insertion, this function finds the string "<!-- HEAD\_CONTENT -->" in the document, and replaces it with the web dependencies.

# Usage

```
renderDocument(x, deps = NULL, processDep = identity)
```
#### Arguments

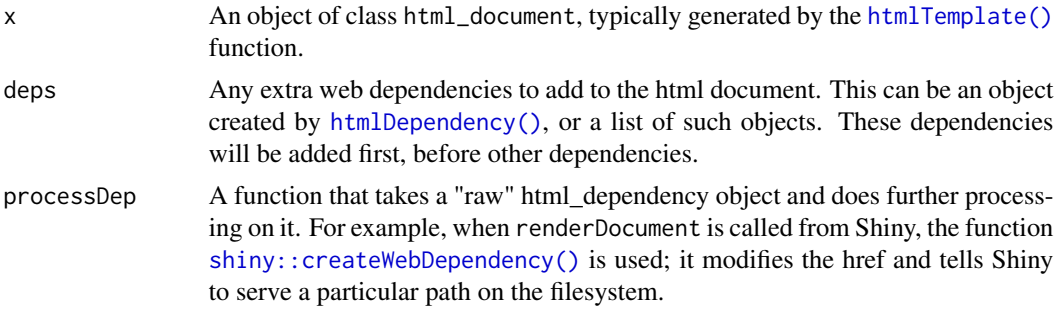

#### Value

An [HTML\(\)](#page-9-1) string, with UTF-8 encoding.

<span id="page-22-2"></span>renderTags *Render tags into HTML*

#### Description

Renders tags (and objects that can be converted into tags using [as.tags\(\)](#page-2-1)) into HTML. (Generally intended to be called from web framework libraries, not directly by most users–see [print.html\(\)](#page-20-1) for higher level rendering.)

#### Usage

```
renderTags(x, singletons = character(0), indent = 0)
doRenderTags(x, indent = 0)
```
#### <span id="page-23-0"></span>**Arguments**

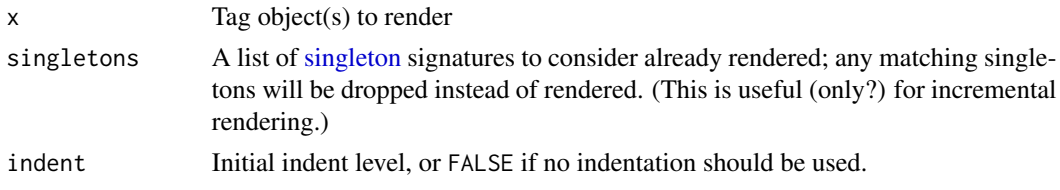

#### Details

doRenderTags is intended for very low-level use; it ignores render hooks, singletons, head, and dependency handling, and simply renders the given tag objects as HTML. Please use renderTags() if x has not already handled its dependencies and render hooks.

#### Value

renderTags returns a list with the following variables:

- head: An [HTML\(\)](#page-9-1) string that should be included in <head>.
- singletons: Character vector of singleton signatures that are known after rendering.
- dependencies: A list of [resolved](#page-23-1) [htmlDependency\(\)](#page-11-1) objects.
- html: An [HTML\(\)](#page-9-1) string that represents the main HTML that was rendered.

doRenderTags returns a simple [HTML\(\)](#page-9-1) string.

<span id="page-23-1"></span>resolveDependencies *Resolve a list of dependencies*

# **Description**

Given a list of dependencies, removes any redundant dependencies (based on name equality). If multiple versions of a dependency are found, the copy with the latest version number is used.

#### Usage

```
resolveDependencies(dependencies, resolvePackageDir = TRUE)
```
#### Arguments

dependencies A list of [htmlDependency\(\)](#page-11-1) objects.

resolvePackageDir

Whether to resolve the relative path to an absolute path via [system.file\(\)](#page-0-0) when the package attribute is present in a dependency object.

#### Value

dependencies A list of [htmlDependency\(\)](#page-11-1) objects with redundancies removed.

<span id="page-24-0"></span>Save the specified HTML object to a file, copying all of it's dependencies to the directory specified via libdir.

#### Usage

```
save_html(html, file, background = "white", libdir = "lib", lang = "en")
```
# Arguments

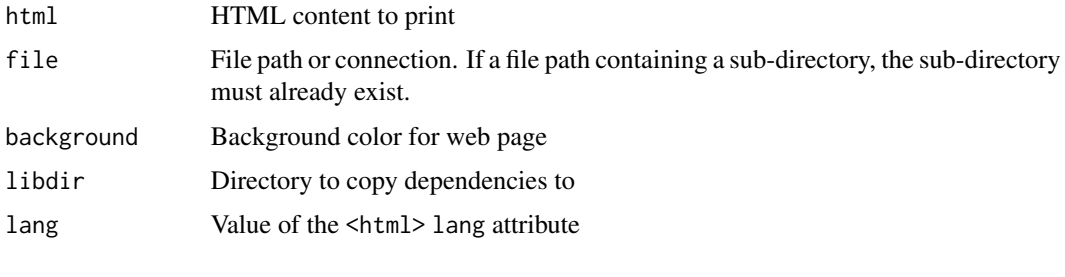

<span id="page-24-1"></span>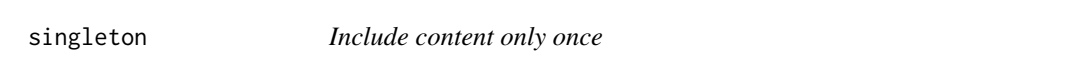

# Description

Use singleton to wrap contents (tag, text, HTML, or lists) that should be included in the generated document only once, yet may appear in the document-generating code more than once. Only the first appearance of the content (in document order) will be used.

#### Usage

 $singleton(x, value = TRUE)$ 

```
is.singleton(x)
```
# Arguments

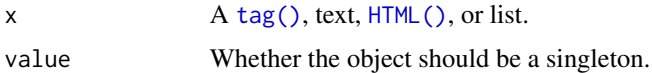

<span id="page-25-0"></span>singleton\_tools *Singleton manipulation functions*

#### Description

Functions for manipulating [singleton\(\)](#page-24-1) objects in tag hierarchies. Intended for framework authors.

#### Usage

```
surroundSingletons(ui)
```
takeSingletons(ui, singletons = character(0), desingleton = TRUE)

#### Arguments

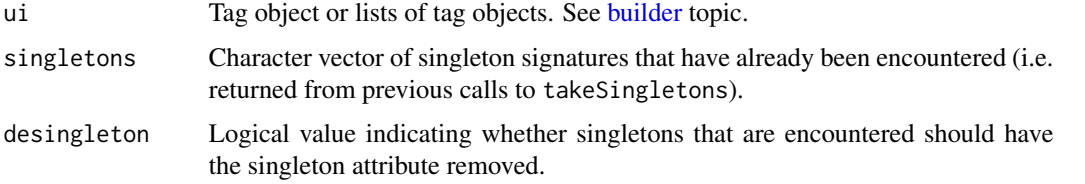

#### Value

surroundSingletons preprocesses a tag object by changing any singleton X into <!--SHINY.SINGLETON[sig]-->X'<!--/ where sig is the shal of  $X$ , and  $X'$  is  $X$  minus the singleton attribute.

takeSingletons returns a list with the elements ui (the processed tag objects with any duplicate singleton objects removed) and singletons (the list of known singleton signatures).

subtractDependencies *Subtract dependencies*

#### Description

Remove a set of dependencies from another list of dependencies. The set of dependencies to remove can be expressed as either a character vector or a list; if the latter, a warning can be emitted if the version of the dependency being removed is later than the version of the dependency object that is causing the removal.

#### Usage

```
subtractDependencies(dependencies, remove, warnOnConflict = TRUE)
```
# <span id="page-26-0"></span>Arguments

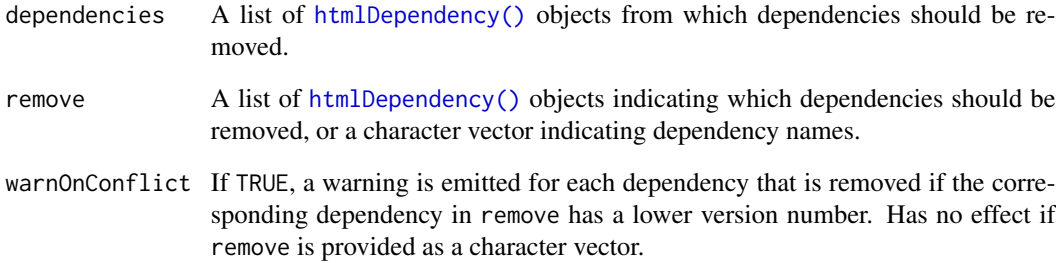

# Value

A list of [htmlDependency\(\)](#page-11-1) objects that don't intersect with remove.

suppressDependencies *Suppress web dependencies*

# Description

This suppresses one or more web dependencies. It is meant to be used when a dependency (like a JavaScript or CSS file) is declared in raw HTML, in an HTML template.

# Usage

```
suppressDependencies(...)
```
# Arguments

... Names of the dependencies to suppress. For example, "jquery" or "bootstrap".

# See Also

[htmlTemplate\(\)](#page-14-1) for more information about using HTML templates.

[htmlDependency\(\)](#page-11-1)

<span id="page-27-1"></span><span id="page-27-0"></span>tagAddRenderHook *Modify a tag prior to rendering*

#### Description

Adds a hook to call on a [tag\(\)](#page-3-1) object when it is is rendered as HTML (with, for example,  $print()$ , [renderTags\(\)](#page-22-2), [as.tags\(\)](#page-2-1), etc).

#### Usage

tagAddRenderHook(tag, func, replace = FALSE)

#### **Arguments**

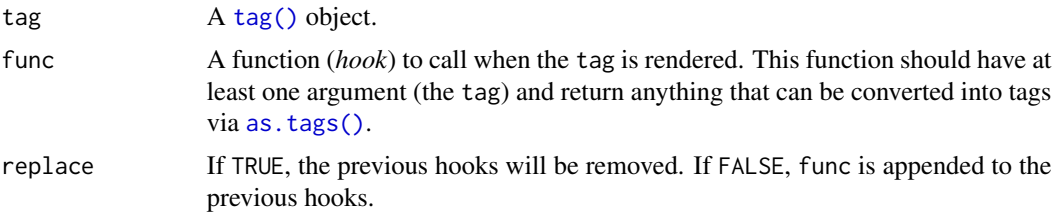

#### Details

The primary motivation for [tagAddRenderHook\(\)](#page-27-1) is to create tags that can change their attributes (e.g., change CSS classes) depending upon the context in which they're rendered (e.g., use one set of CSS classes in one a page layout, but a different set in another page layout). In this situation, [tagAddRenderHook\(\)](#page-27-1) is preferable to [tagFunction\(\)](#page-30-1) since the latter is more a "black box" in the sense that you don't know anything about the tag structure until it's rendered.

# Value

A [tag\(\)](#page-3-1) object with a .renderHooks field containing a list of functions (e.g. func). When the return value is *rendered* (such as with as . tags()), these functions will be called just prior to writing the HTML.

#### See Also

[tagFunction\(\)](#page-30-1)

#### Examples

```
# Have a place holder div and return a span instead
obj \le div("example", .renderHook = function(x) {
  x$name <- "span"
  x
})
obj$name # "div"
print(obj) # Prints as a `span`
```

```
# Add a class to the tag
# Should print a `span` with class `"extra"`
spanExtra <- tagAddRenderHook(obj, function(x) {
 tagAppendAttributes(x, class = "extra")
})
spanExtra
# Replace the previous render method
# Should print a `div` with class `"extra"`
divExtra <- tagAddRenderHook(obj, replace = TRUE, function(x) {
  tagAppendAttributes(x, class = "extra")
})
divExtra
# Add more child tags
spanExtended <- tagAddRenderHook(obj, function(x) {
 tagAppendChildren(x, " ", tags$strong("bold text"))
})
spanExtended
# Add a new html dependency
newDep <- tagAddRenderHook(obj, function(x) {
 fa <- htmlDependency(
    "font-awesome", "4.5.0", c(href="shared/font-awesome"),
    stylesheet = "css/font-awesome.min.css")
 attachDependencies(x, fa, append = TRUE)})
# Also add a jqueryui html dependency
htmlDependencies(newDep) <- htmlDependency(
  "jqueryui", "1.11.4", c(href="shared/jqueryui"),
 script = "jquery-ui.min.js")
# At render time, both dependencies will be found
renderTags(newDep)$dependencies
# Ignore the original tag and return something completely new.
newObj <- tagAddRenderHook(obj, function(x) {
 tags$p("Something else")
})
newObj
```
<span id="page-28-1"></span>tagAppendAttributes *Append tag attributes*

#### Description

Append (tagAppendAttributes()), check existence (tagHasAttribute()), and obtain the value (tagGetAttribute()) of HTML attribute(s).

# <span id="page-29-0"></span>Usage

```
tagAppendAttributes(tag, ..., .cssSelector = NULL)
tagHasAttribute(tag, attr)
tagGetAttribute(tag, attr)
```
# Arguments

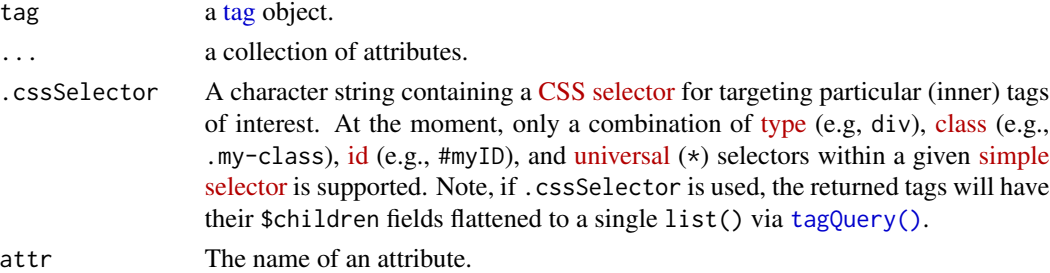

# See Also

[tagAppendChildren\(\)](#page-29-1), [tagQuery\(\)](#page-32-1)

# Examples

```
html \leftarrow div(a())
tagAppendAttributes(html, class = "foo")
tagAppendAttributes(html, .cssSelector = "a", class = "bar")
tagHasAttribute(div(foo = "bar"), "foo")
tagGetAttribute(div(foo = "bar"), "foo")
```
tagAppendChild *Modify tag contents*

#### <span id="page-29-1"></span>Description

Modify the contents (aka children) of a [tag](#page-3-1) object.

#### Usage

```
tagAppendChild(tag, child, .cssSelector = NULL)
tagAppendChildren(tag, ..., .cssSelector = NULL, list = NULL)
tagSetChildren(tag, ..., .cssSelector = NULL, list = NULL)
tagInsertChildren(tag, after, ..., .cssSelector = NULL, list = NULL)
```
# <span id="page-30-0"></span>tagFunction 31

#### Arguments

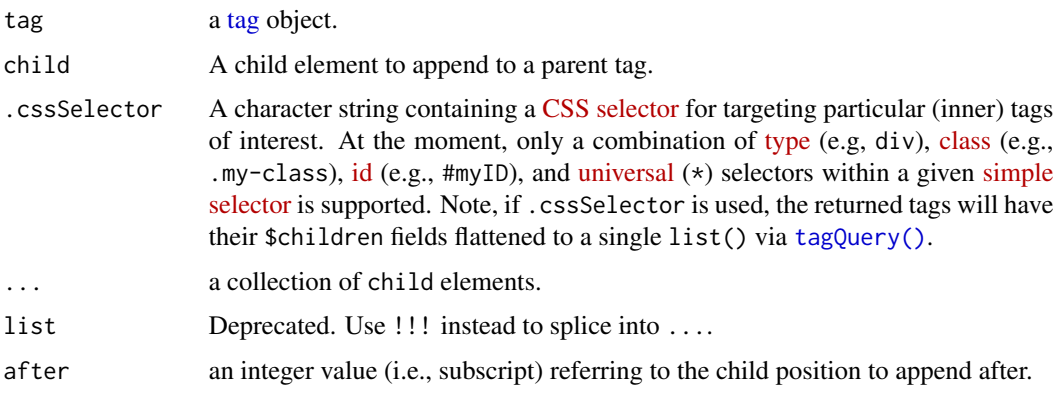

# See Also

[tagAppendAttributes\(\)](#page-28-1), [tagQuery\(\)](#page-32-1)

# Examples

```
html \leftarrow div(a(), h1())
tagAppendChild(html, span())
tagAppendChild(html, .cssSelector = "a", span())
tagAppendChildren(html, span(), p())
tagAppendChildren(html, .cssSelector = "a", span(), p())
tagSetChildren(html, span(), p())
tagInsertChildren(html, after = 1, span(), p())
```
<span id="page-30-1"></span>tagFunction *Tag function*

# Description

Create 'lazily' rendered HTML [tags](#page-3-1) (and/or [htmlDependencies\(\)](#page-10-2)).

#### Usage

```
tagFunction(func)
```
# Arguments

func a function with no arguments that returns HTML tags and/or dependencies.

# <span id="page-31-0"></span>Details

When possible, use [tagAddRenderHook\(\)](#page-27-1) to provide both a tag structure and utilize a render function.

# See Also

[tagAddRenderHook\(\)](#page-27-1)

#### Examples

```
myDivDep <- tagFunction(function() {
  if (isTRUE(getOption("useDep", TRUE))) {
   htmlDependency(
     name = "lazy-dependency",
     version = "1.0", src = ")
  }
})
myDiv <- attachDependencies(div(), myDivDep)
renderTags(myDiv)
withr::with_options(list(useDep = FALSE), renderTags(myDiv))
```
<span id="page-31-1"></span>tagList *Create a list of tags*

# Description

Create a list() of [tags](#page-3-1) with methods for [print\(\)](#page-0-0), [as.character\(\)](#page-0-0), etc.

#### Usage

tagList(...)

# Arguments

... A collection of [tags](#page-3-1).

# Examples

```
tagList(
  h1("Title"),
  h2("Header text"),
  p("Text here")
\overline{)}
```
<span id="page-32-1"></span><span id="page-32-0"></span>

#### [Experimental]

tagQuery() provides a [jQuery](https://jquery.com/) inspired interface for querying and modifying [tag\(\)](#page-3-1) (and [tagList\(\)](#page-31-1)) objects.

#### Usage

tagQuery(tags)

#### Arguments

tags A [tag\(\)](#page-3-1), [tagList\(\)](#page-31-1), or [list\(\)](#page-0-0) of tags.

#### Value

A class with methods that are described below. This class can't be used directly inside other [tag\(\)](#page-3-1) or a [renderTags\(\)](#page-22-2) context, but underlying HTML tags may be extracted via \$allTags() or \$selectedTags().

#### Altered Tag structure

For performance reasons, the input tag structure to  $tagQuery()$  will be altered into a consistently expected shape.

Some alterations include:

- tags flattening their \$children fields into a single list()
- tags relocating any attribute html\_dependency() to be located in \$children'
- tagList()-like structures relocating any attribute html dependency to be a entry in its list structure.

While the resulting tag shape has possibly changed, tagQuery()'s' resulting tags will still render to the same HTML value (ex: [renderTags\(\)](#page-22-2)) and HTML dependencies (ex: [findDependencies\(\)](#page-9-2)).

# Vignette

To get started with using tagQuery(), visit [https://rstudio.github.io/htmltools/articles/](https://rstudio.github.io/htmltools/articles/tagQuery.html) [tagQuery.html](https://rstudio.github.io/htmltools/articles/tagQuery.html).

#### Methods

Unless otherwise stated,  $tagQuery()$  methods accept a character vector as input.

#### Query methods:

Query methods identify particular subsets of the root tag using CSS selectors (or R functions).

*Children:*

- \$find(cssSelector): Get the descendants of each selected tag, filtered by a cssSelector.
- \$children(cssSelector = NULL): Get the direct children of each selected tag, optionally filtered by a cssSelector.

*Siblings:*

• siblings(cssSelector = NULL): Get the siblings of each selected tag, optionally filtered by a cssSelector.

*Parents:*

- \$parent(cssSelector = NULL): Get the parent of each selected tag, optionally filtered by a cssSelector.
- \$parents(cssSelector = NULL): Get the ancestors of each selected tag, optionally filtered by a cssSelector.
- \$closest(cssSelector = NULL): For each selected tag, get the closest ancestor tag (including itself) satisfying a cssSelector. If cssSelector = NULL, it is equivalent to calling \$selectedTags().

*Custom filter:*

•  $\text{filler}(fn)$ : Filter the selected tags to those for which  $fn(x, i)$  returns TRUE. In addition to an R function with two arguments (the selected tag x and the index i), fn may also be a valid CSS selector.

*Length:*

• \$length(): Number of tags that have been selected.

*Reset:*

• \$resetSelected(): Reset selected tags to the \$root() tag. Useful in combination with \$replaceWith() since it empties the selection.

#### Modify methods:

Unlike query methods, modify methods modify the tagQuery() object.

*Attributes:*

- \$addClass(class): Adds class(es) to each selected tag.
- \$removeClass(class): Removes class(es) to each selected tag.
- \$toggleClass(class): Adds class(es) that don't already exist and removes class(es) that do already exist (for each selected tag).
- \$hasClass(class): Does each selected tag have all the provided class(es)?
- \$addAttrs(...): Add a set of attributes to each selected tag.
- \$removeAttrs(attrs): Remove a set of attributes from each selected tag.
- \$hasAttrs(attr): Do each selected tags have all of the attributes?

*Children:*

•  $\phi$  sappend(...): For each selected tag, insert ... after any existing children.

#### <span id="page-34-0"></span>urlEncodePath 35

• \$prepend(...): For each selected tag, insert ... **before** any existing children.

## *Siblings:*

- \$after(...): Add all ... objects as siblings after each of the selected tags.
- \$before( $\dots$ ): Add all  $\dots$  objects as siblings before each of the selected tags.

#### *Custom:*

• \$each(fn): Modify each selected tag with a function fn. fn should accept two arguments: the first is the selected tag and second is the selected tags position index. Since the selected tag is a reference, any modifications to it will also modify the tagQuery() object.

#### Replace methods:

- \$replaceWith(...): Replace all selected tags with ... in the root tag and clear the selection.
- \$remove(...): Remove all selected tags from the root tag and clear the current selection.
- \$empty(): Remove any children of each selected tag. Use this method before calling \$append(...) to replace the children of each selected tag, with other content.

#### Extract HTML tags:

- \$allTags(): Return the (possibly modified) root tags.
- \$selectedTags(): Return a [tagList\(\)](#page-31-1) of the currently selected tags.

#### Examples

```
tagQ <- tagQuery(div(a()))
tagQ$find("a")$addClass("foo")
tagQ
```
# To learn more, visit https://rstudio.github.io/htmltools/articles/tagQuery.html

urlEncodePath *Encode a URL path*

#### **Description**

Encode characters in a URL path. This is the same as  $utils$ : URLencode() with reserved = TRUE except that / is preserved.

#### Usage

```
urlEncodePath(x)
```
#### Arguments

x A character vector.

<span id="page-35-0"></span>

Checks that the argument is valid for use as a CSS unit of length.

#### Usage

```
validateCssUnit(x)
```
#### Arguments

x The unit to validate. Will be treated as a number of pixels if a unit is not specified.

#### Details

NULL and NA are returned unchanged.

Single element numeric vectors are returned as a character vector with the number plus a suffix of "px".

Single element character vectors must be "auto", "fit-content" or "inherit", a number, or a length calculated by the "calc" CSS function. If the number has a suffix, it must be valid:  $px$ ,  $\%$ , ch, em, rem, pt, in, cm, mm, ex, pc, vh, vw, vmin, or vmax. If the number has no suffix, the suffix "px" is appended.

Any other value will cause an error to be thrown.

#### Value

A properly formatted CSS unit of length, if possible. Otherwise, will throw an error.

# Examples

```
validateCssUnit("10%")
validateCssUnit(400) #treated as '400px'
```
<span id="page-36-1"></span><span id="page-36-0"></span>

This function makes it simpler to write HTML-generating code. Instead of needing to specify tags each time a tag function is used, as in tags\$div() and tags\$p(), code inside withTags is evaluated with tags searched first, so you can simply use div() and p().

# Usage

withTags(code, .noWS = NULL)

## Arguments

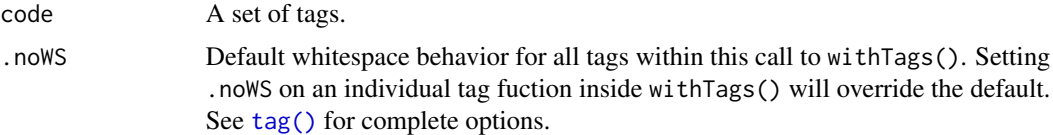

# Details

If your code uses an object which happens to have the same name as an HTML tag function, such as source() or summary(), it will call the tag function. To call the intended (non-tags function), specify the namespace, as in base:: source() or base:: summary().

### Examples

```
# Using tags$ each time
tags$div(class = "myclass",
  tags$h3("header"),
  tags$p("text")
)
# Equivalent to above, but using withTags
withTags(
  div(class = "myclass",
   h3("header"),
    p("text")
  )
)
# Setting .noWS for all tags in withTags()
withTags(
  div(
   class = "myclass",
   h3("header"),
   p("One", strong(span("two")), "three")
  ),
```

```
.noWS = c("outside", "inside")
\lambda
```
# <span id="page-38-0"></span>**Index**

a *(*builder*)*, [4](#page-3-0) as.character(), *[3](#page-2-0)*, *[21](#page-20-0)*, *[32](#page-31-0)* as.tags, [3](#page-2-0) as.tags(), *[5](#page-4-0)*, *[23](#page-22-0)*, *[28](#page-27-0)* attachDependencies *(*htmlDependencies*)*, [11](#page-10-0) attachDependencies(), *[14](#page-13-0)*

base::print(), *[16](#page-15-0)* br *(*builder*)*, [4](#page-3-0) browsable, [3](#page-2-0) browsable(), *[21](#page-20-0)* builder, [4,](#page-3-0) *[26](#page-25-0)*

Cairo::CairoPNG(), *[6](#page-5-0)*, *[9](#page-8-0)*, *[20](#page-19-0)* capturePlot, [6](#page-5-0) capturePlot(), *[21](#page-20-0)* code *(*builder*)*, [4](#page-3-0) col2rgb(), *[19](#page-18-0)* copyDependencyToDir, [7](#page-6-0) copyDependencyToDir(), *[19](#page-18-0)*  $\csc 8$  $\csc 8$ 

defaultPngDevice, [9](#page-8-0) defaultPngDevice(), *[6](#page-5-0)*, *[20](#page-19-0)* div *(*builder*)*, [4](#page-3-0) doRenderTags *(*renderTags*)*, [23](#page-22-0)

em *(*builder*)*, [4](#page-3-0) extractPreserveChunks *(*htmlPreserve*)*, [14](#page-13-0)

findDependencies, [10](#page-9-0) findDependencies(), *[33](#page-32-0)*

grDevices::png(), *[6](#page-5-0)*, *[9](#page-8-0)*, *[20](#page-19-0)* grDevices::svg(), *[20](#page-19-0)*

h1 *(*builder*)*, [4](#page-3-0) h2 *(*builder*)*, [4](#page-3-0) h3 *(*builder*)*, [4](#page-3-0) h4 *(*builder*)*, [4](#page-3-0) h5 *(*builder*)*, [4](#page-3-0) h6 *(*builder*)*, [4](#page-3-0) hr *(*builder*)*, [4](#page-3-0) HTML, [10](#page-9-0) HTML(), *[5](#page-4-0)*, *[22](#page-21-0)[–25](#page-24-0)* html\_print, [16](#page-15-0) htmlDependencies, [11](#page-10-0) htmlDependencies(), *[31](#page-30-0)* htmlDependencies<- *(*htmlDependencies*)*, [11](#page-10-0) htmlDependency, [12](#page-11-0) htmlDependency(), *[5](#page-4-0)*, *[10](#page-9-0)*, *[23,](#page-22-0) [24](#page-23-0)*, *[27](#page-26-0)* htmlEscape, [14](#page-13-0) htmlPreserve, [14](#page-13-0) htmlTemplate, [15](#page-14-0) htmlTemplate(), *[23](#page-22-0)*, *[27](#page-26-0)*

img *(*builder*)*, [4](#page-3-0) include, [17](#page-16-0) includeCSS *(*include*)*, [17](#page-16-0) includeHTML *(*include*)*, [17](#page-16-0) includeMarkdown *(*include*)*, [17](#page-16-0) includeScript *(*include*)*, [17](#page-16-0) includeText *(*include*)*, [17](#page-16-0) is.browsable *(*browsable*)*, [3](#page-2-0) is.singleton *(*singleton*)*, [25](#page-24-0)

knit\_print.html *(*knitr\_methods*)*, [18](#page-17-0) knit\_print.shiny.tag *(*knitr\_methods*)*, [18](#page-17-0) knitr\_methods, [18](#page-17-0)

# list(), *[33](#page-32-0)*

makeDependencyRelative, [18](#page-17-0) makeDependencyRelative(), *[8](#page-7-0)*

p *(*builder*)*, [4](#page-3-0) parseCssColors, [19](#page-18-0) plotTag, [20](#page-19-0) plotTag(), *[7](#page-6-0)* pre *(*builder*)*, [4](#page-3-0)

# 40 INDEX

pre(), *[17](#page-16-0)* print(), *[28](#page-27-0)*, *[32](#page-31-0)* print.html *(*print.shiny.tag*)*, [21](#page-20-0) print.html(), *[23](#page-22-0)* print.shiny.tag, [21](#page-20-0)

```
ragg::agg_png(), 6, 9, 20
renderDependencies, 22
renderDocument, 23
renderDocument(), 16
renderTags, 23
renderTags(), 23, 28, 33
resolved, 24
resolveDependencies, 24
resolveDependencies(), 13
restorePreserveChunks (htmlPreserve), 14
```

```
save_html, 25
shiny::createWebDependency(), 23
singleton, 24, 25
singleton(), 26
singleton_tools, 26
span (builder), 4
strong (builder), 4
subtractDependencies, 26
suppressDependencies, 27
surroundSingletons (singleton_tools), 26
system.file(), 24
```

```
tag, 10, 30–32
tag (builder), 4
tag(), 25, 28, 33, 37
tagAddRenderHook, 28
tagAddRenderHook(), 5, 28, 32
tagAppendAttributes, 29
tagAppendAttributes(), 5, 31
tagAppendChild, 30
tagAppendChildren (tagAppendChild), 30
tagAppendChildren(), 30
tagFunction, 31
tagFunction(), 28
tagGetAttribute (tagAppendAttributes),
        29
tagHasAttribute (tagAppendAttributes),
        29
tagInsertChildren (tagAppendChild), 30
tagList, 32
tagList(), 5, 11, 33, 35
tagQuery, 33
```
tagQuery(), *[5](#page-4-0)*, *[30,](#page-29-0) [31](#page-30-0)* tags, *[31](#page-30-0)* tags *(*builder*)*, [4](#page-3-0) tagSetChildren *(*tagAppendChild*)*, [30](#page-29-0) takeSingletons *(*singleton\_tools*)*, [26](#page-25-0)

urlEncodePath, [35](#page-34-0) utils::URLencode(), *[35](#page-34-0)*

validateCssUnit, [36](#page-35-0)

withTags, [37](#page-36-0) withTags(), *[5](#page-4-0)*